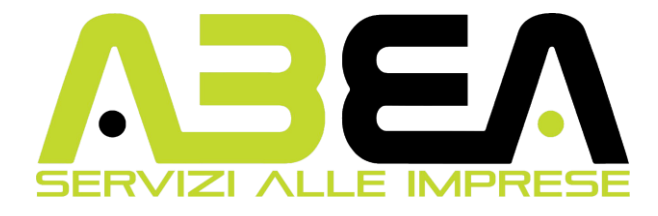

## **CONTENT STRATEGY – SOCIAL MEDIA E WEB MARKETING (120h)**

**Obiettivi:** I social e la Digital Transformation hanno cambiato il modo di approcciarsi agli utenti, oggi i contenuti sono diventati i protagonisti delle interazioni. I nuovi followers devono essere catturati attraverso le piattaforme digitali, con contenuti che hanno l'obiettivo di creare valore per clienti e prospect. In questo contesto è nata la figura del Digital Content Creator: uno specialista dei canali di comunicazione digitale. Il Content creator si occupa principalmente di creazione, sviluppo e messa a punto di contenuti che si trovano su varie piattaforme: siti web aziendali, blog, social media, e qualsiasi altro progetto web. Il lavoro si basa sulla costruzione di una strategia che può portare al successo dell'intero business aziendale. Le lezioni puntano ad una preparazione pratica, integrando contenuti teorici con esercitazioni e role playing.

**Modulo 1: Presentazione partecipanti e team building** - Come fare Business con internet e i social Network - Introduzione al corso e panoramica sui contenuti da sviluppare - Le basi del business ed il ruolo del marketing: Cosa è il marketing [i]. Evoluzione dei modelli di marketing: dal modello behaveoristico, al cognitivo, fino al marketing esperienziale - Il ciclo di visioning (mission- vision- valori -cultura d'impresa) – Percorso di costruzione della vision e della mission personali e aziendali.

**Modulo 2: Dal marketing al digital marketing** – Definizione, tecniche e strumenti del web – La figura del web marketer – Attività che caratterizzano il digital marketing – Tipologie di siti web

**Modulo 3: Come proporsi in un business online** - Dal cerchio d'oro alla costruzione dell'elevator pitch – Tecniche di costruzione di un funnel per la vendita di un prodotto o di un servizio online – Analisi di mercato.

**Modulo 4: Introduzione ai principali Social network** – L'utilizzo dei social come strumento di sviluppo di un business e brand awareness - Instagram: Come funziona oggi Instagram - Come creare un profilo su Instagram - Che differenza c'é tra un profilo personale e un profilo business o creator su Instagram - Come si sceglie l'username personale, aziendale o su un argomento - Perché avere un profilo business su Instagram - Cosa sono le Vanity metrics – Come si crea una biografia di Instagram.

## **Modulo 5: Instagram: Come si avviano i contenuti e le attività di un profilo nuovo su Instagram** –

L'importanza dello storytelling - Come si crea l'anteprima di un feed ben curato – Su cosa si basa l'engagement e come si creano contenuti che generano e aumentano le interazioni organiche - I contenuti di valore - Come si scrive una caption efficace su Instagram – Lavorare sull'aspetto visivo dei testi, come renderli interattivi con l'uso di sintesi e domande - L'importanza della call to action e dell'alt text - Come condividere foto, album di foto e video su Instagram - Come si utilizzano i filtri - A cosa serve la geolocalizzazione sulle foto di Instagram - Come mettere tag e menzioni su Instagram - Cosa sono gli hashtag - Come e quali hashtag utilizzare su Instagram - Come cercare gli hashtag - Cosa sono le stories, come si utilizzano e come si aumentano le visualizzazioni con le stories – Come utilizzare i contenuti in evidenza – L'importanza del format - I fondamenti della Comunicazione e del Marketing applicati al Web e

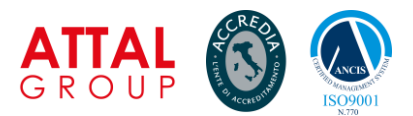

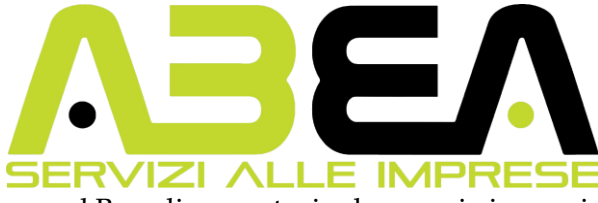

ai Social Media - Branding e Personal Branding: costruire la propria immagine e definire il proprio stile e tone of voice.

**Modulo 6: Come si collega il profilo Instagram con Facebook** - Differenza tra un profilo personale e una pagina aziendale - Creazione pagina aziendale su Facebook - Ottimizzazione della pagina - Come gestire in maniera corretta e proficua una pagina Facebook – Come si creano i post di Facebook per far interagire gli utenti.

**Modulo 7: L'utilizzo della Meta Suite per la gestione multipla di Pagine Facebook e profili Instagram** - Lo strumento di pianificazione della Meta Suite per la programmazione di contenuti e campagne di adv – Panoramica sui dati Insight di Instagram e di Facebook - Come gestire le statistiche su Instagram e Facebook - Social Advertising su Instagram e Facebook – Come funzionano le campagne Ads – Quando e come attivare le campagne a pagamento - Creazione di una campagna e scelta degli obiettivi di advertising – La creazione dei pubblici sulle campagne Ads - Chi è un influencer – Come utilizzare l'Influencer marketing su Instagram o Facebook - Come individuare e scegliere un Influencer - I dati importanti da considerare nell'influencer marketing – Come diventare Influencer e come proporsi alle aziende per avviare delle collaborazioni – Cosa sono le affiliazioni e il dropshipping e come sfruttare le tecniche di monetizzazione tramite i social.

**Modulo 8: Linkedin: I numeri di Linkedin: l'importanza del social nel web marketing oggi** - Profilo Linkedin e personal branding - Impostare il profilo personale - I gruppi Linkedin - Il motore di ricerca - Cosa fare con il profilo: i vantaggi del personal branding nel marketing – Come utilizzare Linkedin per incrementare le opportunità lavorative attraverso le proprie competenze.

**Modulo 9: Twitter: Creazione e personalizzazione del profilo** - Come approcciarsi allo strumento e come utilizzarlo – Hashtags: cosa sono come gestirli come crearli ad hoc - Strategie follower: come aumentarli - Strategie applicabili a twitter - I contenuti di valore.

**Modulo 10: Google My Business: cos'è, a cosa serve e come funziona** – Perché creare e gestire un profilo di Google My Business – Sezioni e funzioni dello strumento per aumentare la visibilità di un'azienda sul motore di ricerca di Google.

**Modulo 11: Comunicazione strategica per i social media e content creation: utilizzo della piattaforma Canva** - creazione di modelli, uso di font, colori e immagini per creare identità - Elaborazione di contenuti per Instagram, Facebook e per il web - Image e copy: gli aspetti fondamentali e come renderli efficaci - Le caratteristiche dei contenuti che attirano l'attenzione: elementi di percezione e attenzione - Dettagli tecnici per costruire buone immagini e video, immagini royalty free.

**Modulo 12: Il piano editoriale: che cos'è e a cosa serve** – Studio preliminare dell'azienda e del contesto per la costruzione di un piano editoriale efficace - L'importanza del posizionamento e della differenziazione - Conoscere il target (targhettizzazione, buyer personas) - Elaborazione di un piano editoriale e di un calendario editoriale - Gestione dei ruoli all'interno di un team e pianificazione delle attività per la gestione singola o multipla di aziende.

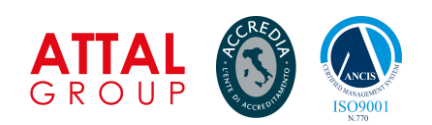

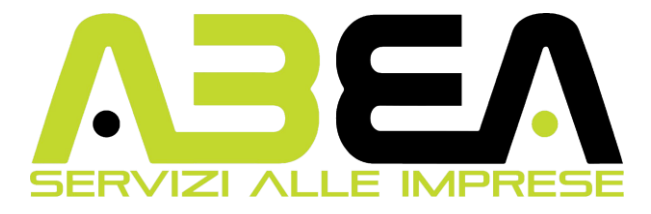

**Modulo 13: La piattaforma Wordpress: gestione dei contenuti per blog e siti professionali** –Scelta e personalizzazione di un tema di Wordpress - Creazione degli articoli di un blog all'interno della piattaforma Wordpress - Le varie tipologie di articoli che si possono scrivere – Come iniziare un articolo interessante – Come utilizzare il plugin di Yoast per la scrittura ottimizzata di un contenuto sul web - Panoramica generale sulla SEO e funzionamento dell'algoritmo di Google per il posizionamento dei contenuti - Keyword research: Teoria delle keyword e della coda lunga – Google Adwords: che cos'è e a cosa serve – Formati pubblicitari di Google Adwords - Utilizzo dello strumento di pianificazione delle parole chiave in ottica SEO come tool online di supporto per la ricerca delle keywords – Creazione pratica di un annuncio di testo su Google Adwords – Analisi di siti web: errori da evitare ed elementi essenziali nella creazione di un sito web.

## **Moduli Obbligatori D.lgs 81/08: Salute e Sicurezza sui luoghi di lavoro (4h teoria) Diritti e Doveri dei Lavoratori in Somministrazione (4h teoria)**

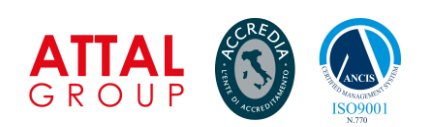